# Simple GPS Server Example

● CGI

●

Young Won Lim 02/25/2015 Copyright (c) 2015 Young W. Lim.

 Permission is granted to copy, distribute and/or modify this document under the terms of the GNU Free Documentation License, Version 1.2 or any later version published by the Free Software Foundation; with no Invariant Sections, no Front-Cover Texts, and no Back-Cover Texts. A copy of the license is included in the section entitled "GNU Free Documentation License".

Please send corrections (or suggestions) to [youngwlim@hotmail.com.](mailto:youngwlim@hotmail.com)

This document was produced by using OpenOffice and Octave.

Young Won Lim 02/25/2015

### HTTP Request and Response

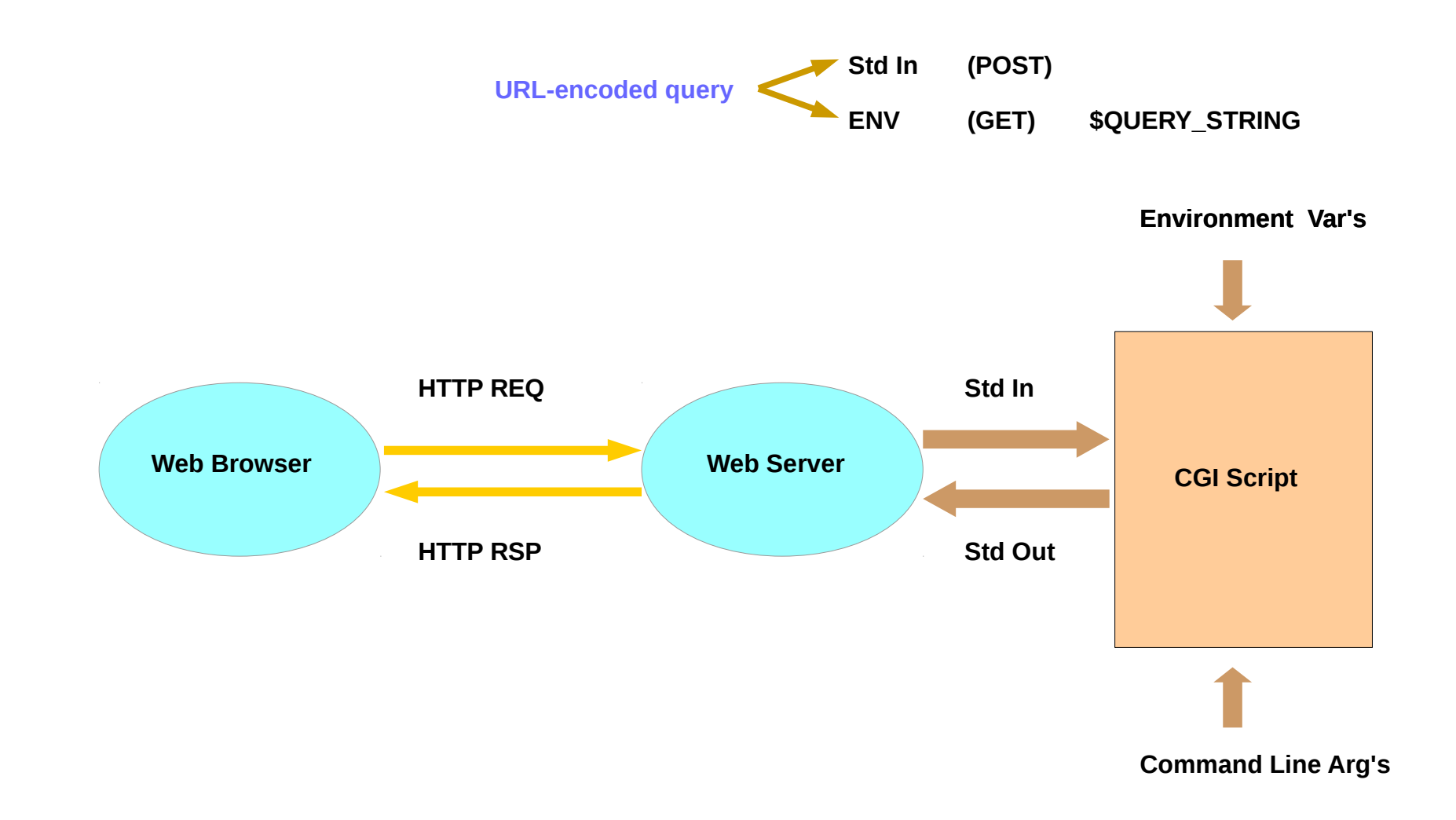

**GPS Server (1A)** 4

#### Software to be installed

**Fedora on Raspberry Pi → Pidora** 

**httpd on Pidora** 

**sudo yum install httpd**

**gpsd on Pidora**

**sudo yum install gpsd gpsd-clients python-gps**

#### First Start GPS and HTTP Daemon

**By the root privilege** 

**systemctl start httpd.service**

**killall gpsd**

**gpsd /dev/ttyUSB0 – F /var/run/gpsd.sock**

*Be sure to plug USB to proper place*

### HTTP REQ Page – FORM

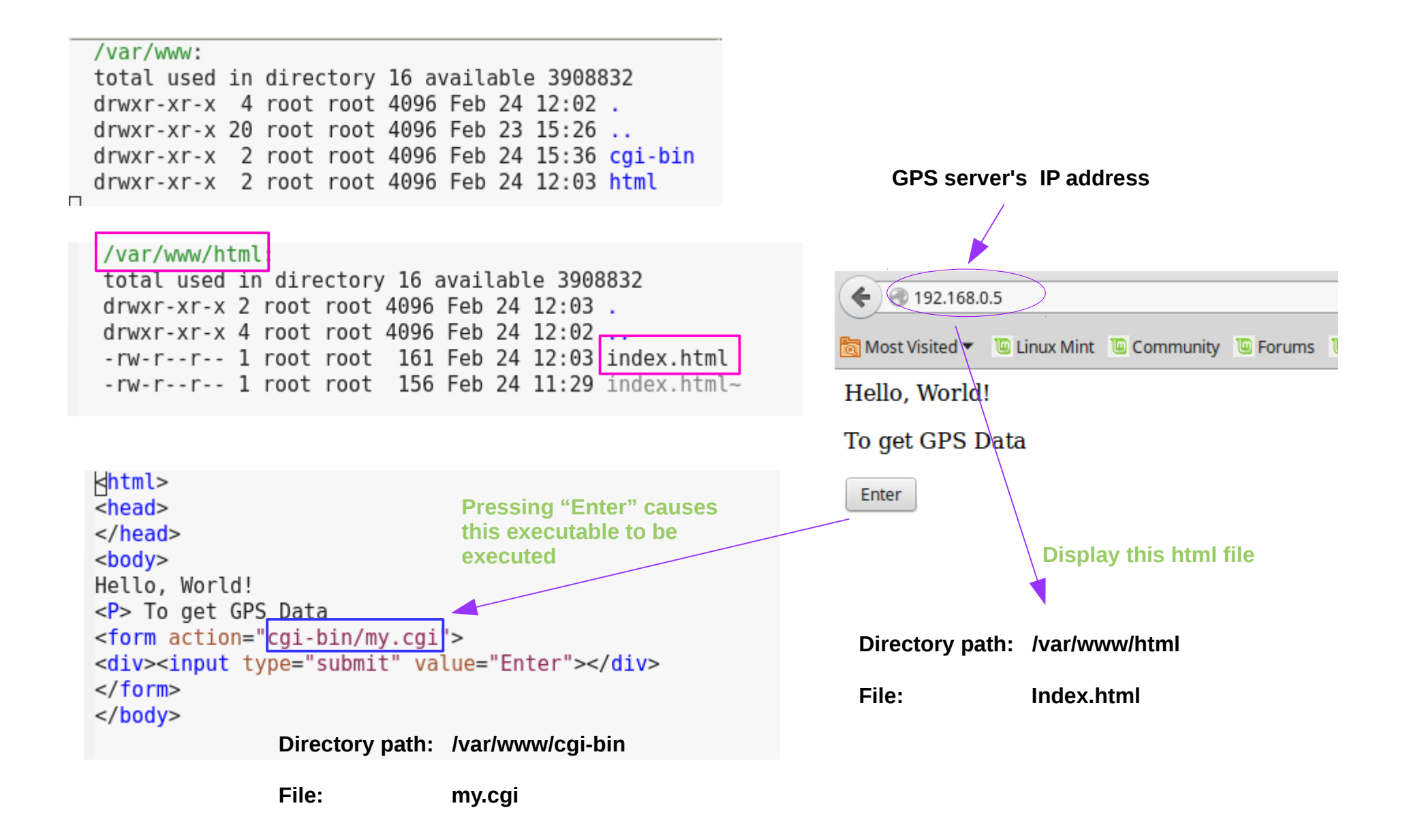

**GPS Server (1A)** 7

#### HTTP REQ and RSP

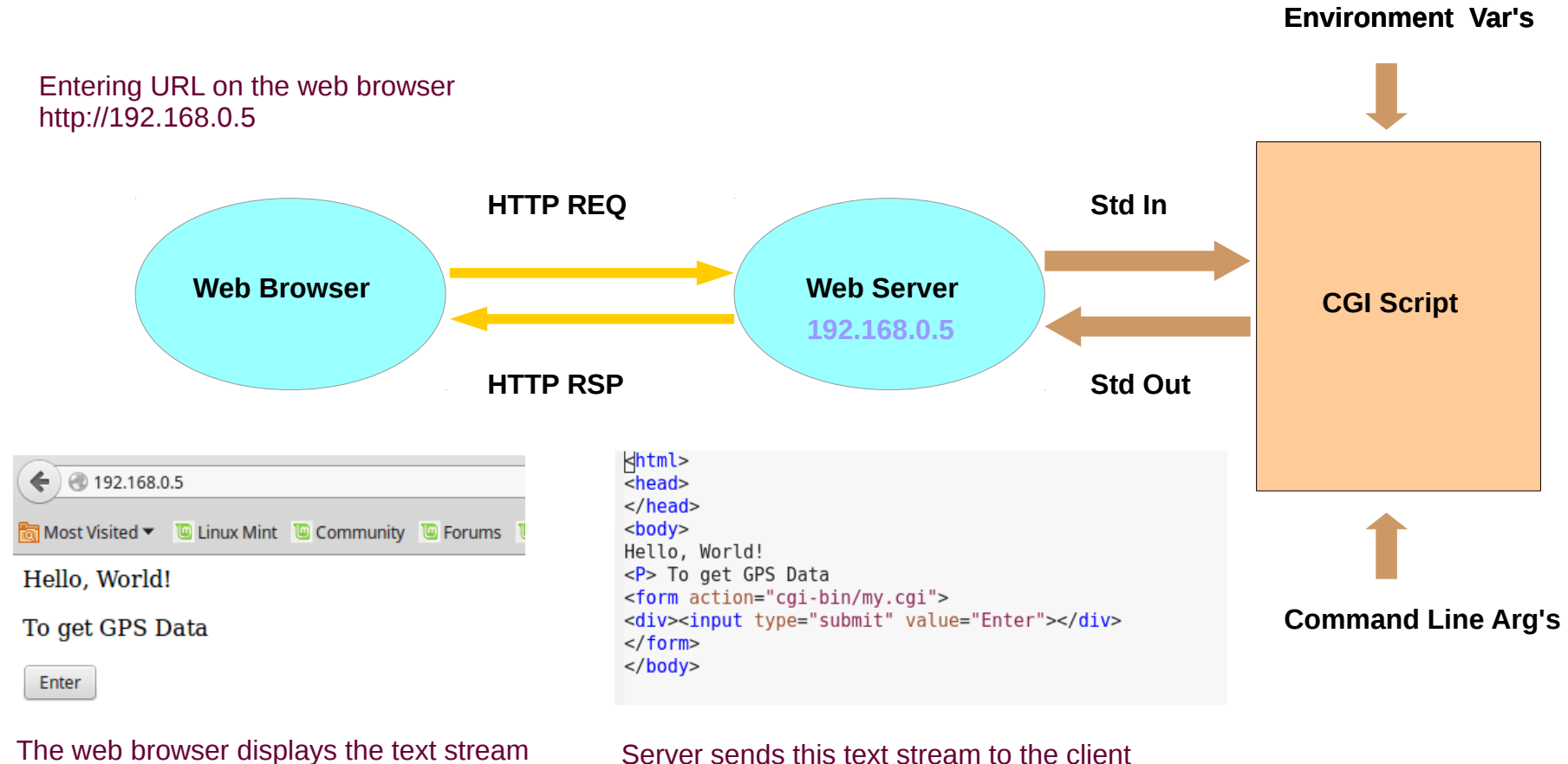

**GPS Server (1A)** 8

Young Won Lim 02/25/2015

## my.cgi.c

#### **my.cgi.c**

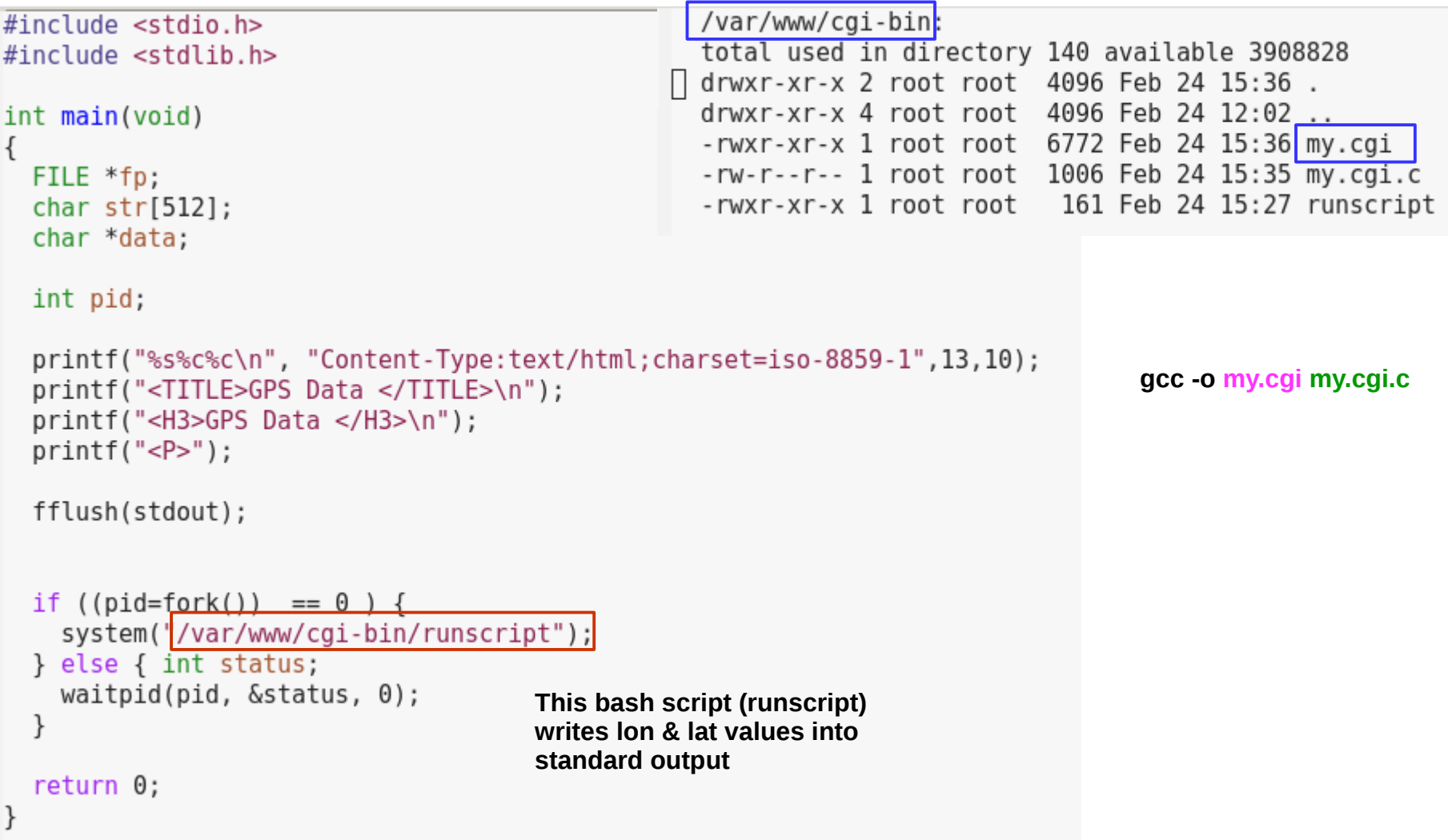

### runscript

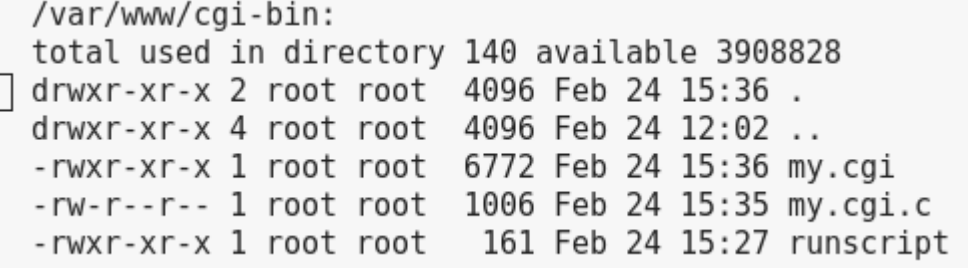

**Gpxlogger writes an xml output to the stdout, which has longitude & latitude values**

**grep -m 1 Find the first match and exit : the first occurrence of "lat=" string** 

#### $#!/bin/bash$

**s/<trkpt//; s/>// Strips away <trkpt and >** 

```
/usr/bin/killall gpxlogger &> /dev/null
```

```
/usr/bin/gpxlogger | grep -m 1 'lat=' | sed 's/<trkpt//; s/>//'
```

```
/usr/bin/killall gpxlogger &> /dev/null
\Box
```
#### HTTP RSP

### HTTP Request and Response

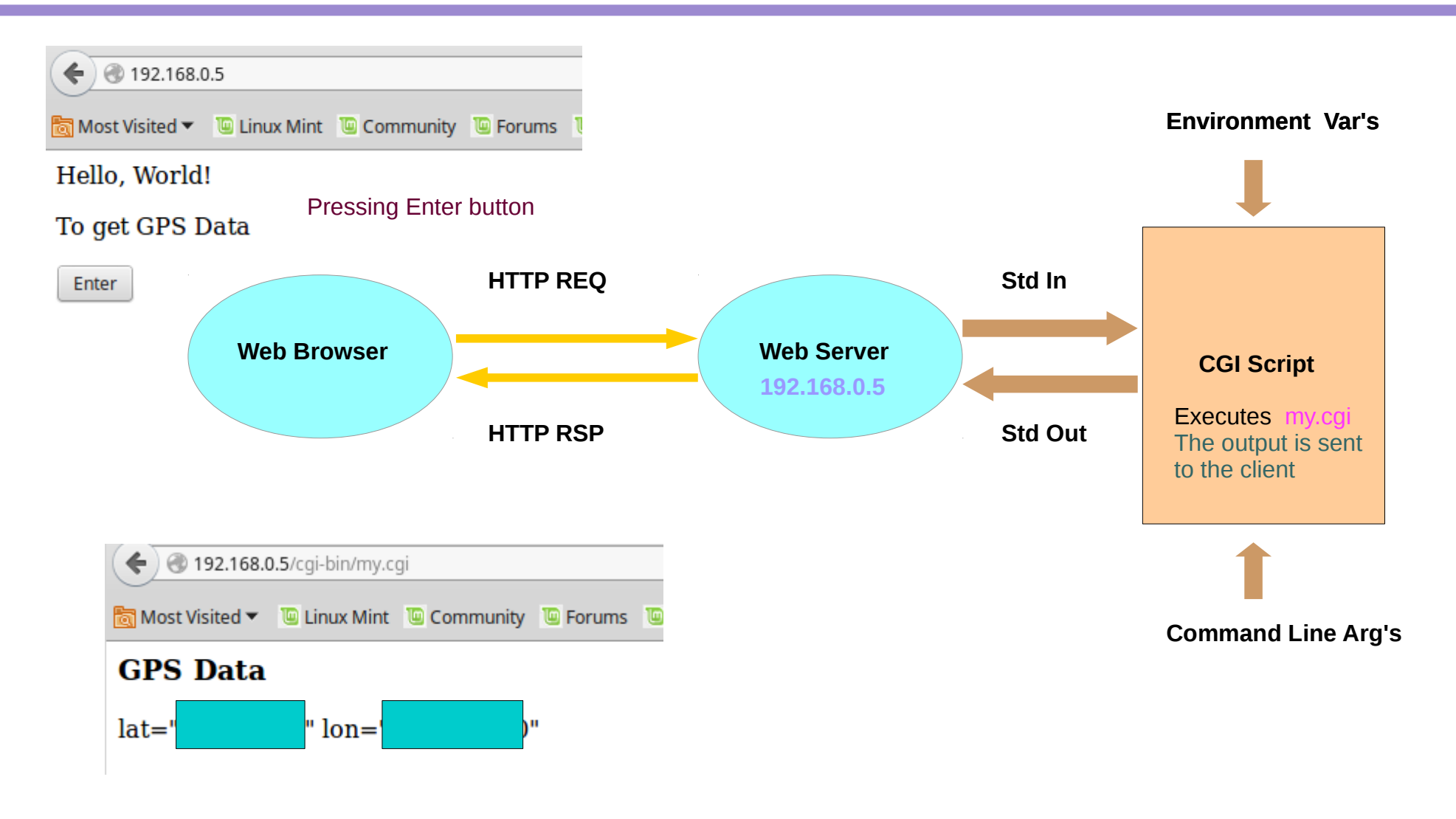

The web browser display the received contents from the server

**GPS Server (1A)** 2 The Server of the Server of the Server of the Server of the Server of the Server of the Server of the Server of the Server of the Server of the Server of the Server of the Server of the Server of the Se

#### HTTP Request and Response

#### Reference

#### **References**

- [1] <http://en.wikipedia.org/>
- [2] P.S. Wang, "Standard C++ with objected-oriented programming"